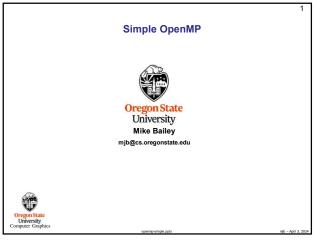

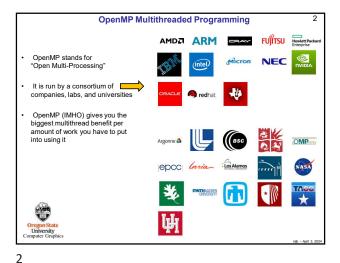

Using OpenMP on Linux

Using OpenMP in Microsoft Visual Studio

g++ -o proj proj.cpp -lm -fopenmp

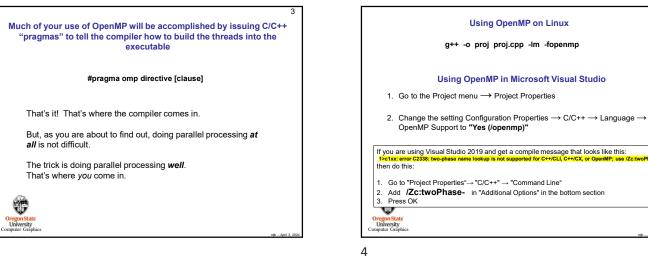

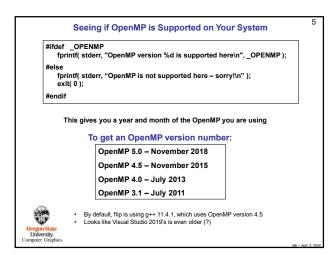

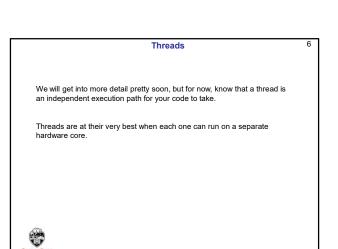

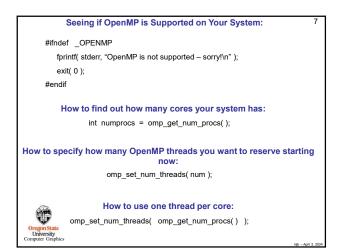

Creating OpenMP threads for a for loop 8 #include <omp.h> The code starts out executing in a single thread ⇒ This sets how many threads will be in the thread pool. It doesn't create them yet, it just says how many will be used the next time you ask for them. omp\_set\_num\_threads( NUMT ); This creates a team of threads from the thread pool and divides the for-loop passes up #pragma omp parallel for default(none) for( int i = 0; i < arraySize; i++ )</pre> among those threads There is an "**implied barrier**" at the end where each thread waits until all threads are done, then the code continues in a single thread ... This tells the compiler to parallelize the for-loop into multiple threads. Each thread automatically gets its own personal copy of the variable *i* because it is defined within the for-loop body. The default(none) directive forces you to explicitly declare all variables declared outside the parallel region to be either private or shared while they are in the parallel region. Variables declared within the for-loop statement are automatically private University omputer Graphics April 8

7